网址:https://www.eeagd.edu.cn/cr/cgbm/login.jsp(建议使用谷歌或猎豹浏览器打印准考证) 报名号为:采集照片时接收到的"广东省教育考试院"短信,如忘记报名号,可自行点击"找 回报名号"

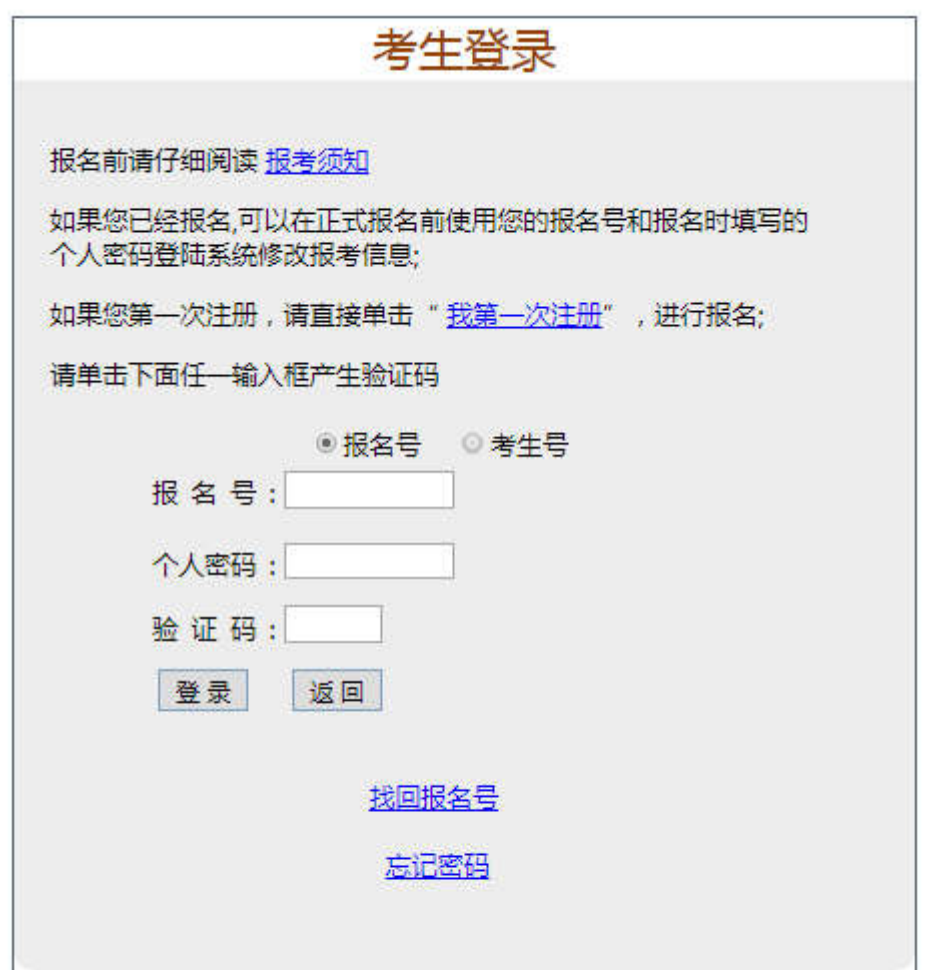

Copyright©2010-2020 版权所有: 广东省教育考试院<br>地址: 广州市中山大道69号 邮编: 510631 电话: 020-89338633

## 考生找回报名号

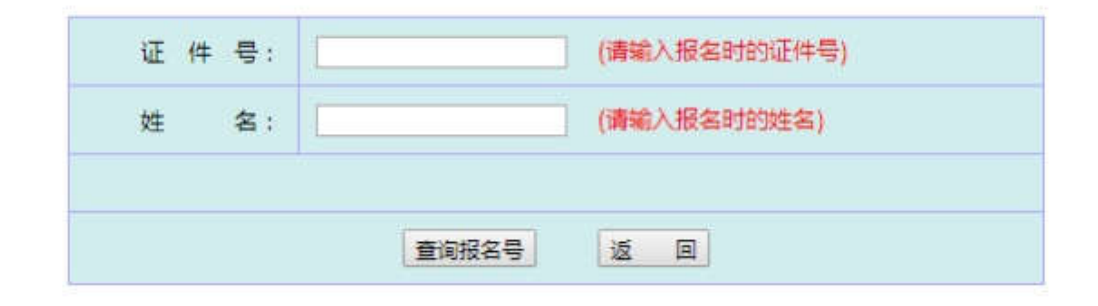

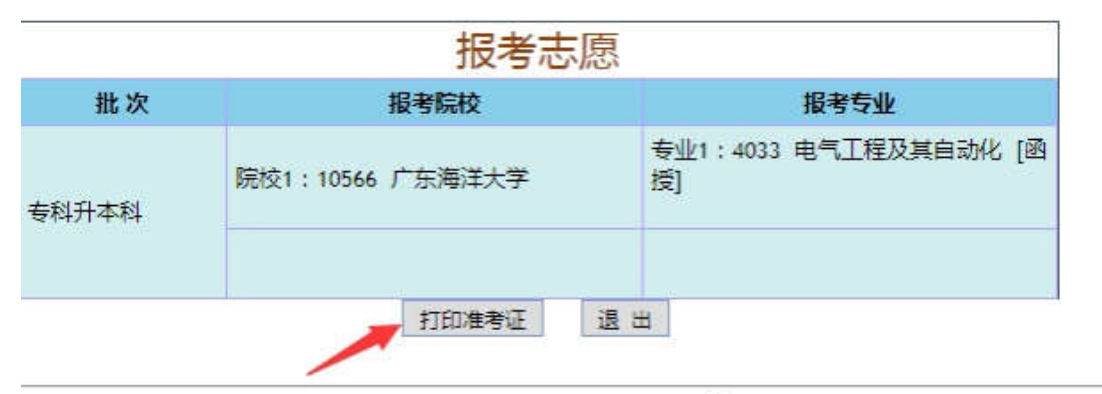

and the company

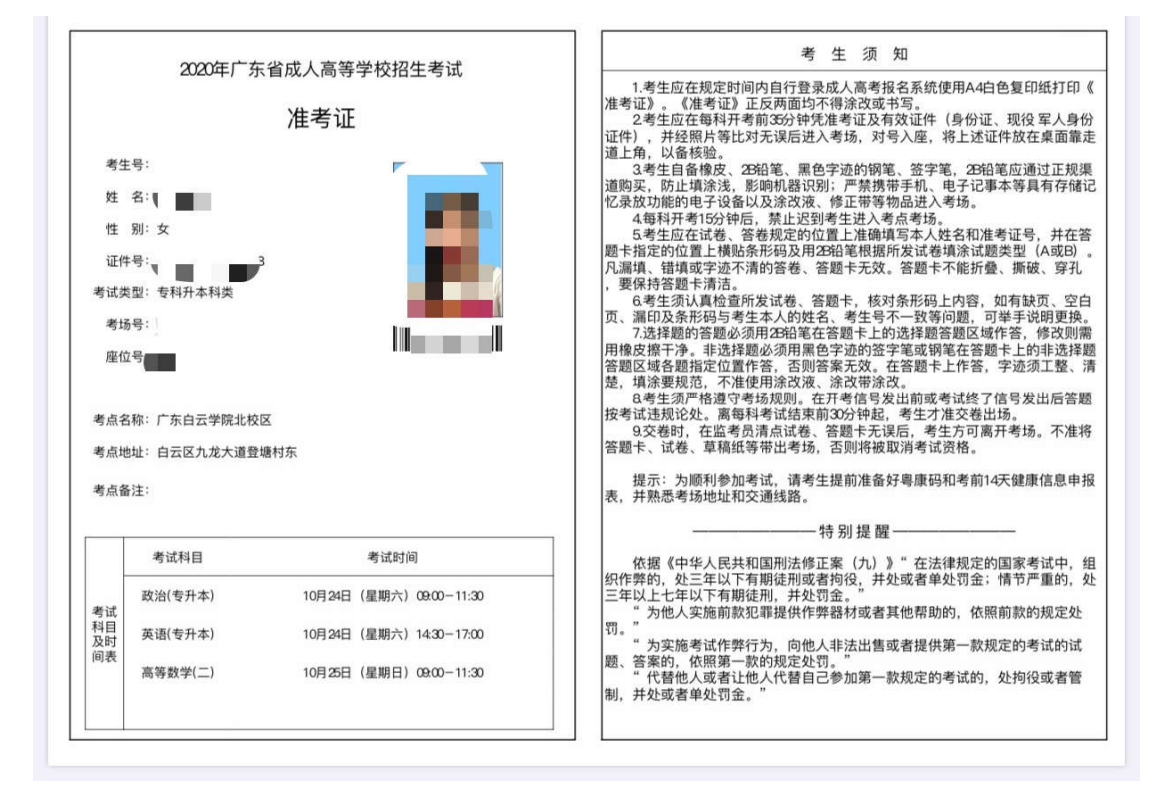